### Projeto de Lógica Sequencial

S. W. Song

MAC 412 - Organização de Computadores

# Lógica Sequencial

Esse assunto já foi visto em Álgebra Booleana.

Aqui vamos apenas tratar de alguns tópicos específicos.

- Projeto de lógica sequencial usando diagrama de estados finitos e a sua implementação usando uma PLA.
- Veremos um exemplo: projeto de um circuito de lógica sequencial para controlar os semáforos de um cruzamento.

# Projeto de semáforos

Uma rodovia expressa é intersectada por uma estradinha pouco movimentada. Um semáforo SemRod controla o tráfego na rodovia e um semáforo SemEst controla o da estradinha.

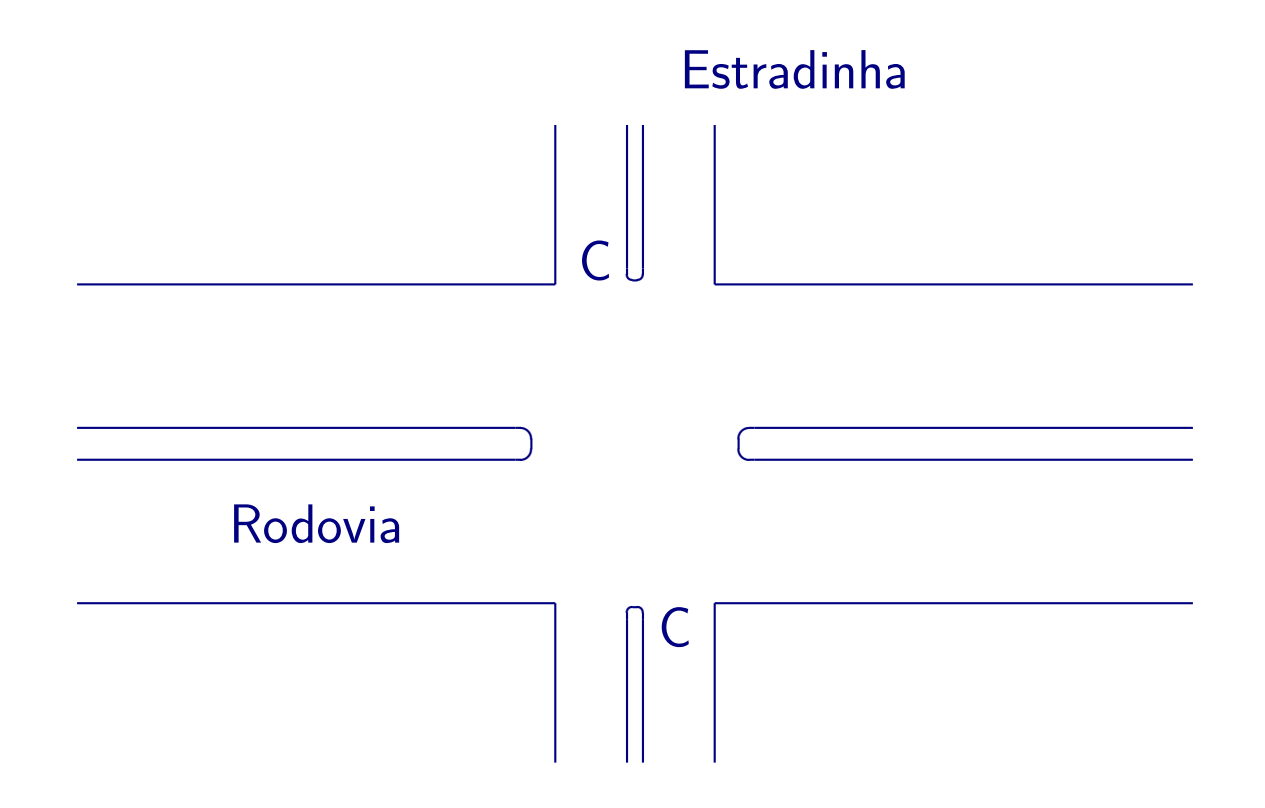

# Funcionamento

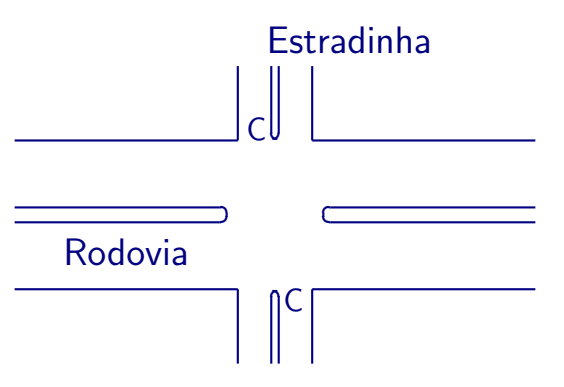

- Se  $C = 0$  (não detecta carros), o semáforo SemRod deve permanecer verde.
- Se  $C = 1$ , SemRod deve passar para amarelo, permanece amarelo por um tempo de duração Tcurto, e então passa para vermelho. (É claro que aí SemEst deve mudar para verde.)
- SemEst permanece verde apenas se C continua 1, mas nunca por um período superior a Tlongo.
- Passado este período Tlongo, ou C ficar 0, SemEst deve mudar para amarelo, por uma duração Tcurto, depois para vermelho, quando então SemRod passa novamente para verde.
- SemRod só pode mudar de estado decorrido tempo igual a Tlongo.

### Entradas

As entradas são:

- C (1 bit): sensor de carro na estradinha. Vale 1 quando há carros e 0 caso contrário.
- TC e TL (1 bit cada):

Usamos um temporizador (timer) que, uma vez disparado com o sinal DISPARA, emite um sinal  $TC = 1$  quando ultrapassar um período igual a Tcurto e emite um sinal  $TL = 1$  quando ultrapassar Tlongo.

• O estado presente (veremos a seguir).

### Saídas

As saídas são:

- DISPARA (1 bit): quando vale 1 dispara o temporizador.
- SemRod e SemEst (2 bits cada): as cores dos semáforos.
- $\bullet$  O estado próximo (veremos a seguir).

# Quatro Estados

- RodVerde
- RodAmarelo
- EstVerde
- EstAmarelo

Estando num estado e conforme as entradas, muda-se para o próximo estado (que pode ser o mesmo estado atual). Em cada transição são definidas as saídas (inclusive o estado próximo).

### Diagrama de estados

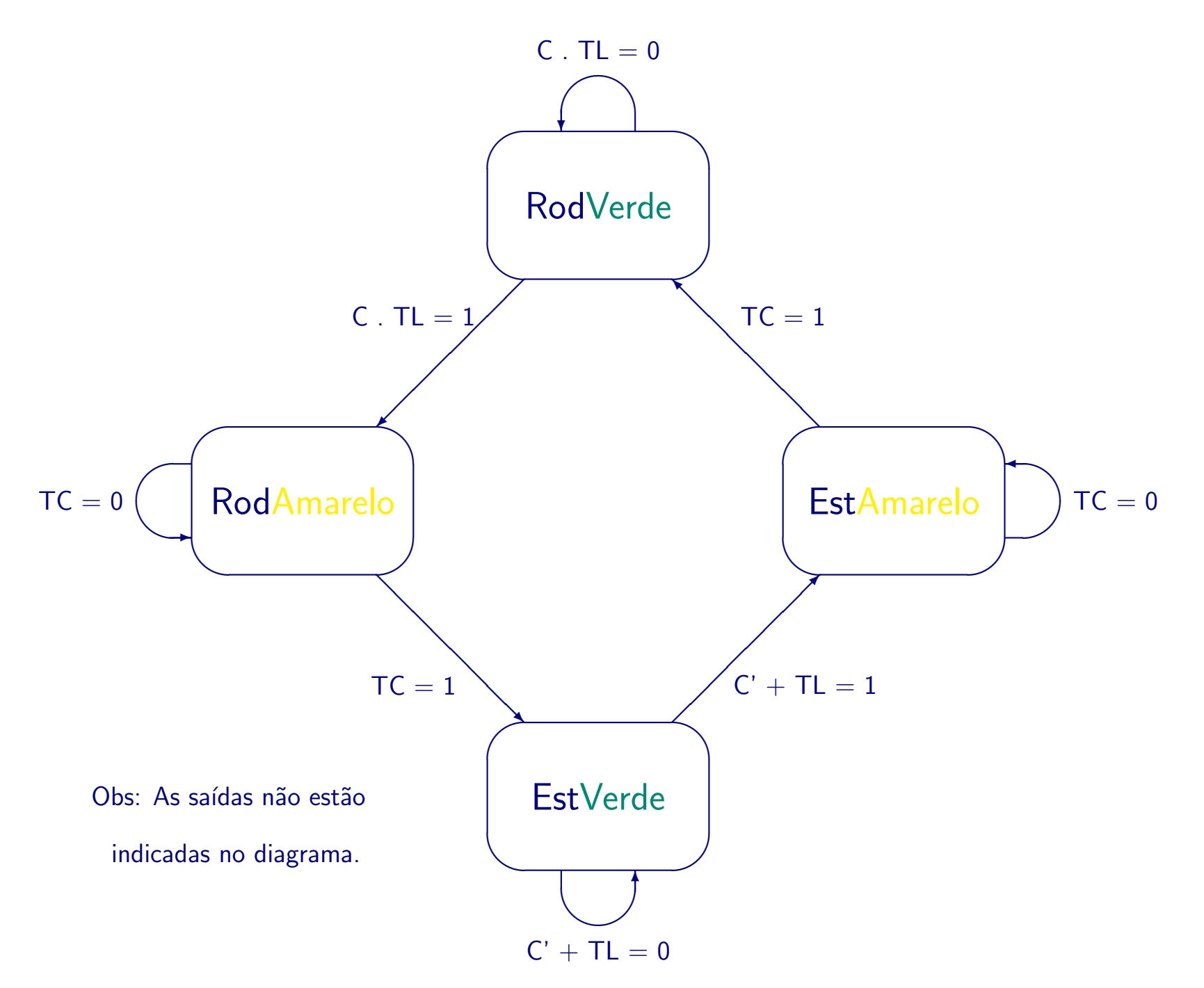

# Tabela de Transição

Por razões didáticas, fazemos duas tabelas, uma mais alto nível (para entender melhor) e outra mais baixo nível (mais adequada para a implementação).

Tabela de transição (alto nível):

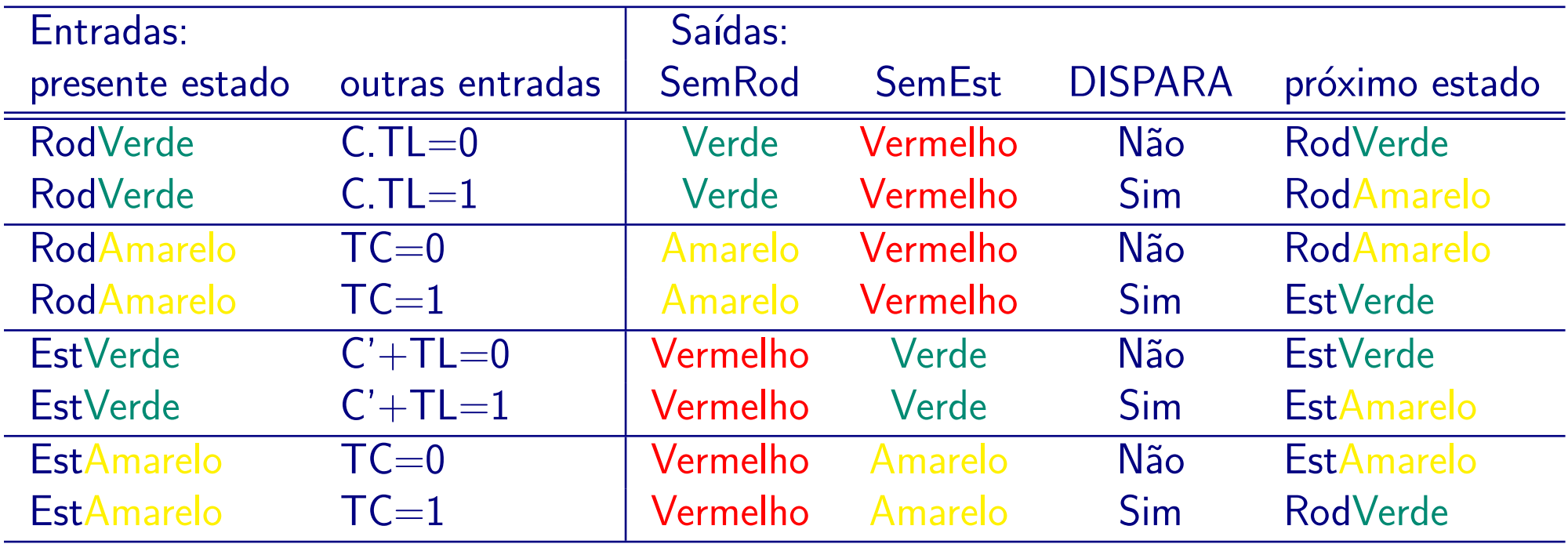

# **Codificações**

#### **Estados**

RodVerde 00 RodAmarelo 01 EstVerde 11 EstAmarelo 10

#### Cores

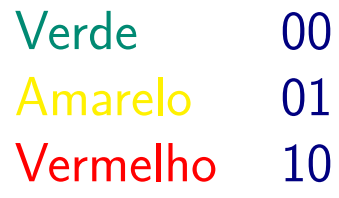

#### Semáforos

R0 R1 indicam a cor de SemRod E0 E1 indicam a cor de SemEst

#### **Estados**

X0 X1 indicam o estado presente Y0 Y1 indicam o estado próximo

### Tabela de Transição codificada

#### Essa tabela é a própria tabela de verdade.

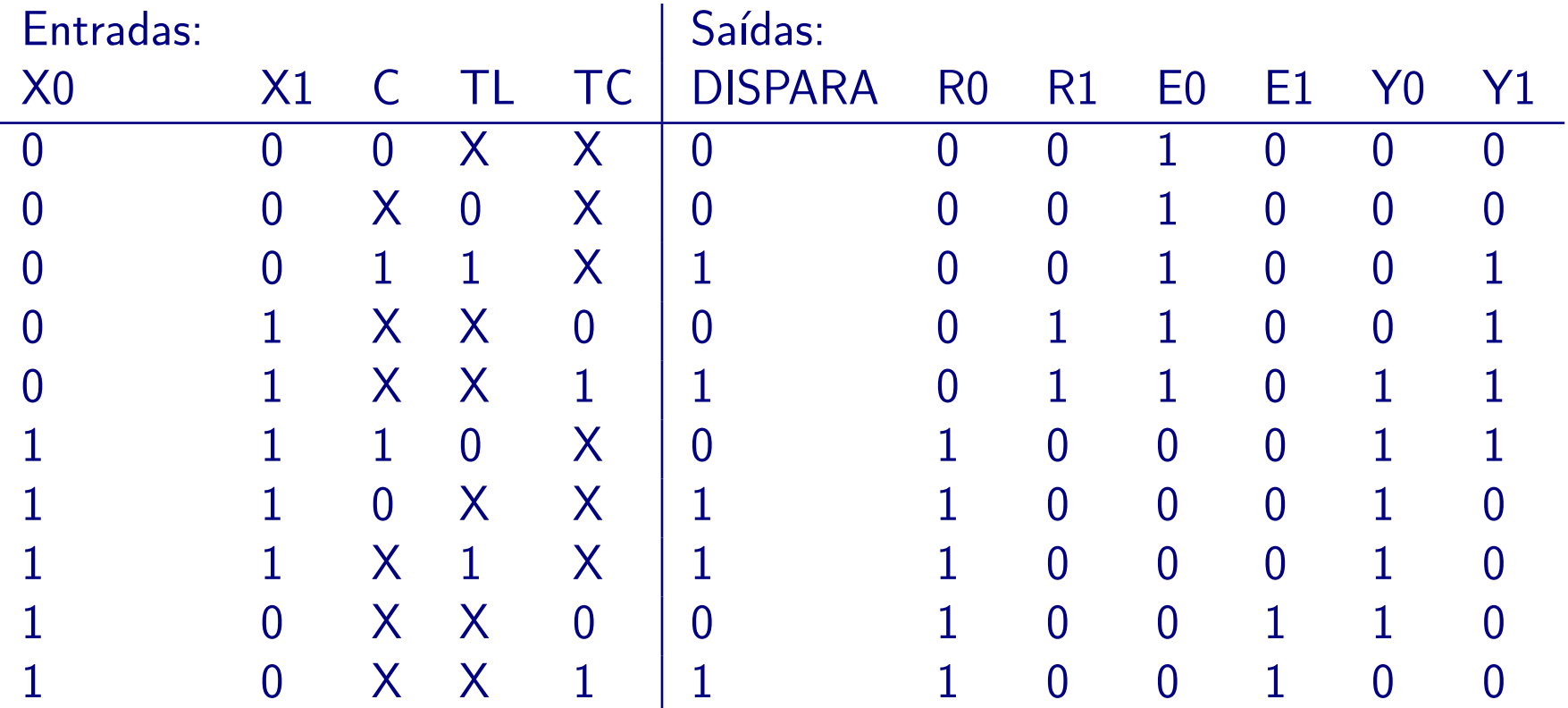

# Lógica Seqüencial

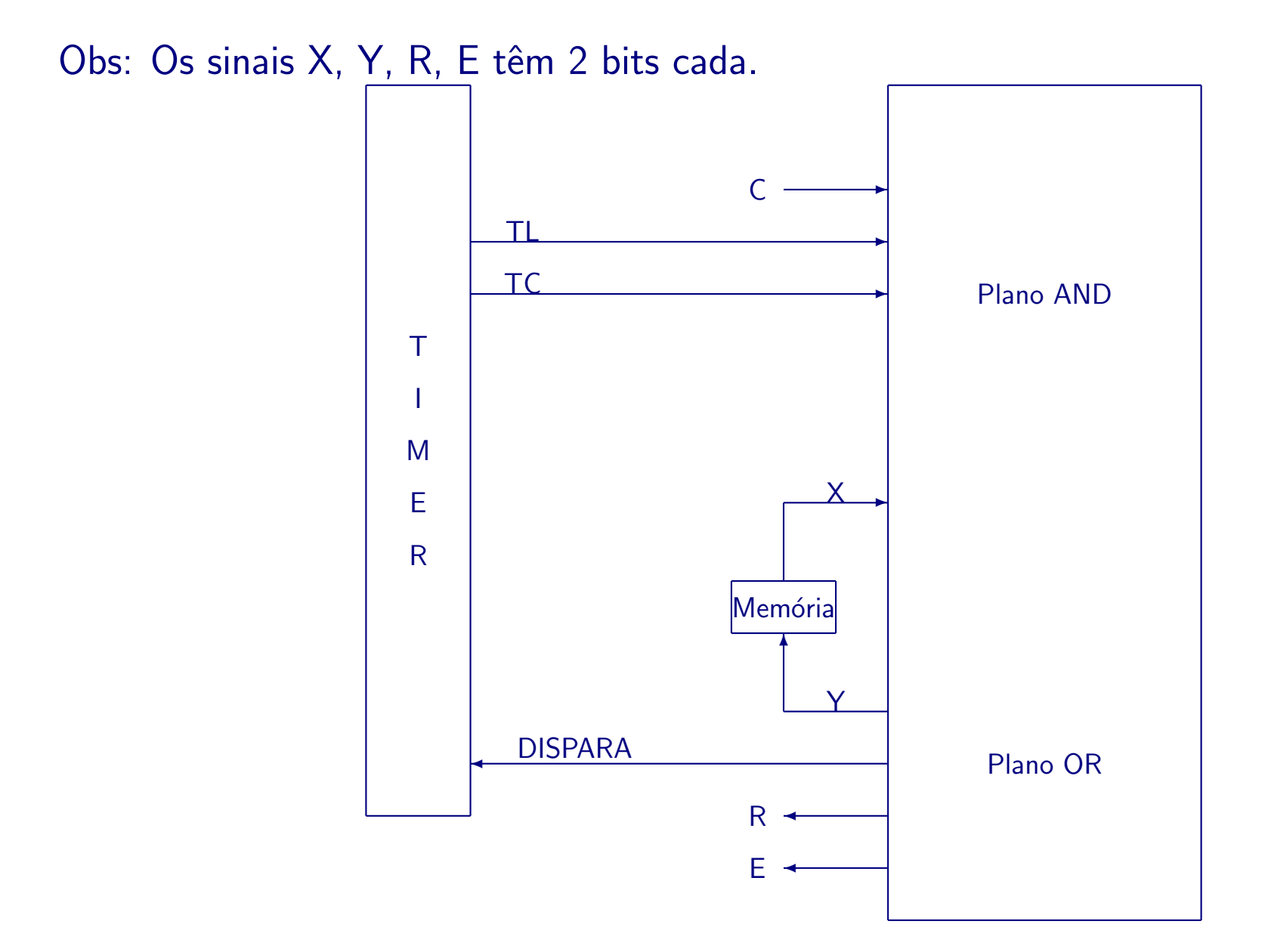

# Lógica Seqüencial implementada por PLA

A partir da tabela de transição, podemos chegar a seguinte implementação.

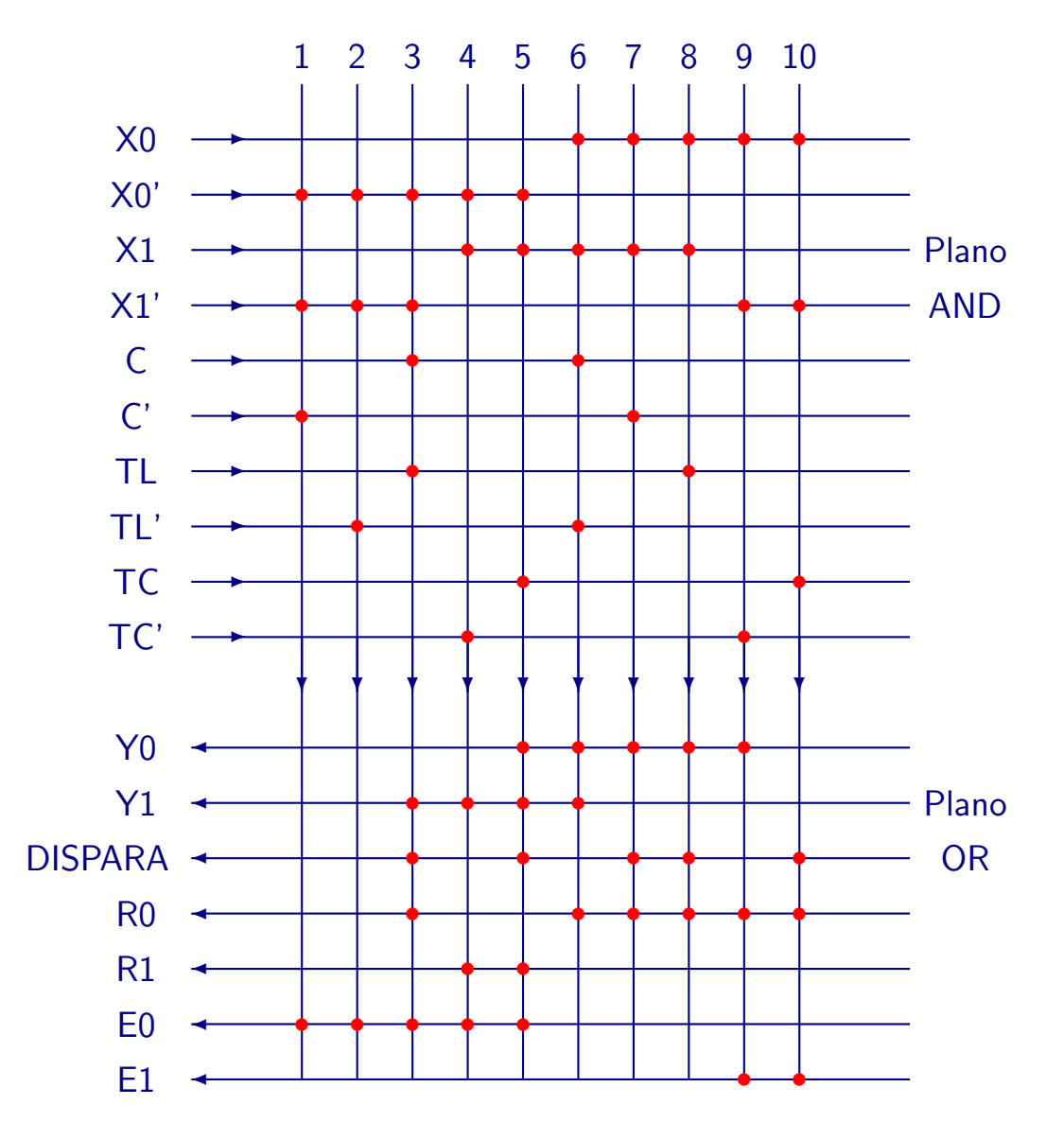

# Implementação em PLA

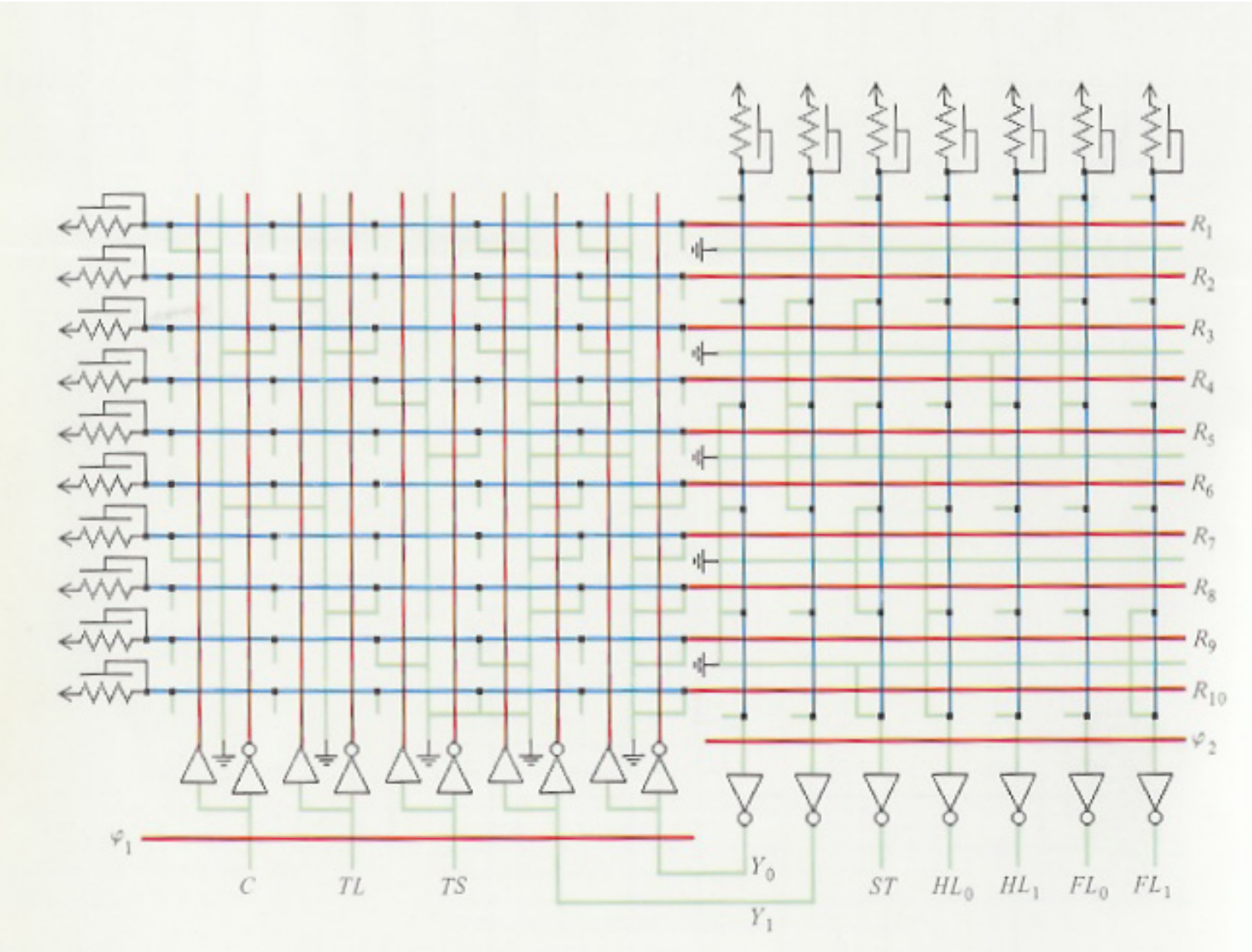

Source: Mead and Conway - Introduction to VLSI Systems